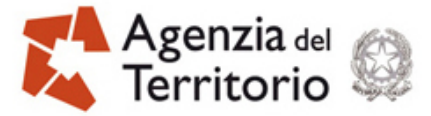

PAG. 1 DI 19

# **Sistema di Interscambio dell'Agenzia del Territorio**

**Fruizione dei servizi**

**26 ottobre 2007**  DOC. ES-23-IS-09

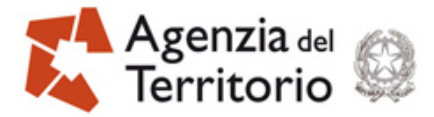

PAG. 2 DI 19

# **Sistema di Interscambio : Ausilio alla fruizione dei servizi**

# **Indice**

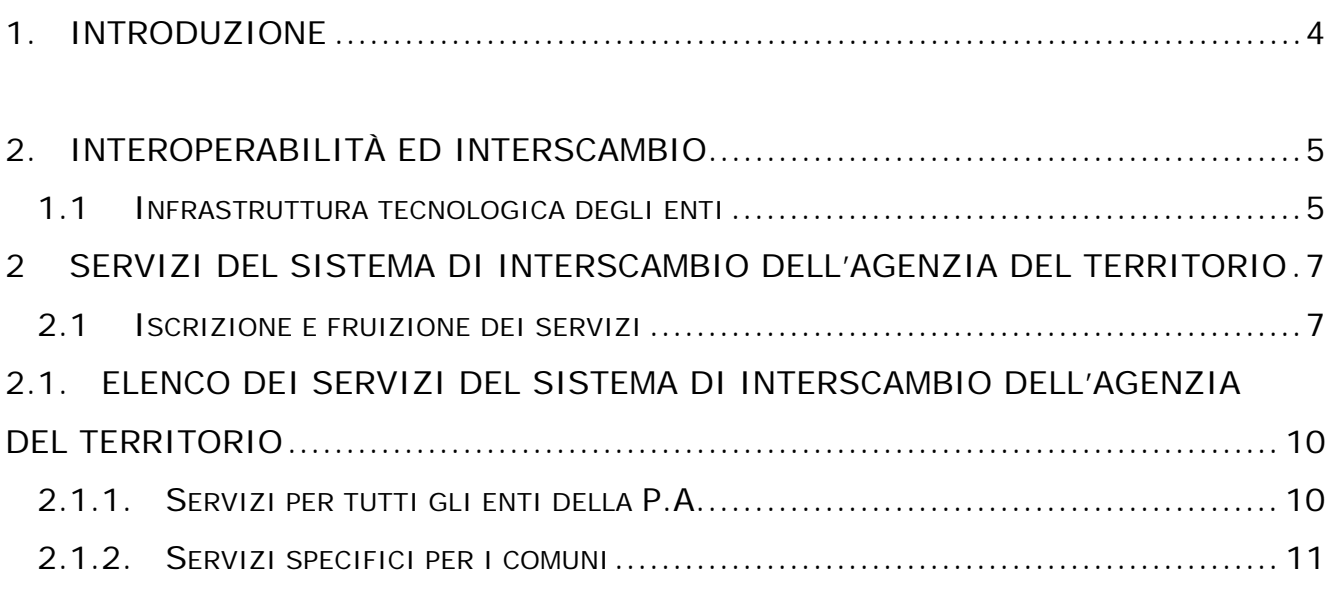

3. REGOLE PER LA REALIZZAZIONE DEI CLIENT PER IL PRELIEVO DELLE INFORMAZIONI ESPOSTE DAL SISTEMA DI INTERSCAMBIO DELL'AGENZIA DEL TERRITORIO ........................................................................................... 12

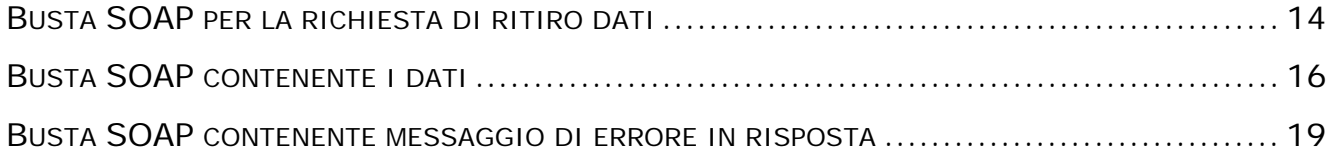

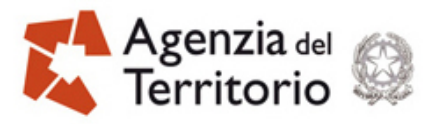

Sistema di Interscambio – Fruizione dei Servizi\_\_\_\_\_\_\_\_\_\_\_\_\_\_\_\_\_\_\_\_\_\_\_\_\_\_\_\_\_\_\_\_\_\_\_\_

# **Versioni del documento**

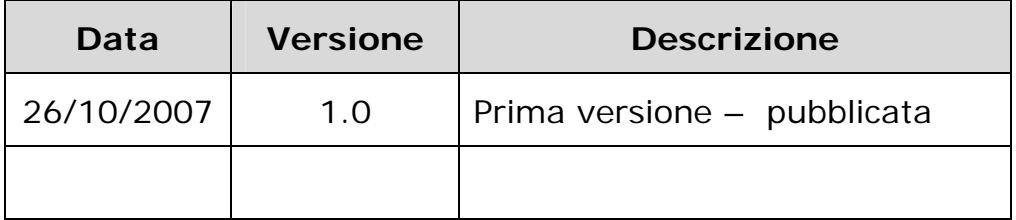

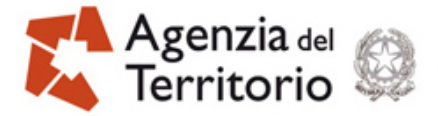

#### **1. INTRODUZIONE**

Il documento fornisce alcune indicazioni tecniche per gli enti che intendono aderire al Sistema di Interscambio dell'Agenzia del Territorio. In particolare espone le modalità tecniche ed operative da porre in essere per poter effettivamente fruire dei servizi, e quindi prelevare le forniture, posto di aver sottoscritto la relativa convenzione

Per un inquadramento generale dei servizi d'interscambio e per la descrizione dell'organizzazione dei dati fruibili attraverso il sistema nonché delle regole di estrazione degli stessi, si rimanda ai documenti:

− Sistema di Interscambio: Inquadramento generale,

− Sistema di Interscambio: Descrizione dei servizi.

I documenti citati sono disponibili sul sito dell'Agenzia del Territorio alle pagine dedicate ai servizi del Sistema di Interscambio.

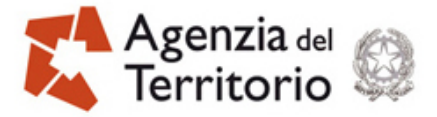

### **2. INTEROPERABILITÀ ED INTERSCAMBIO**

Il termine interoperabilità racchiude in sé il concetto di cooperazione tra entità diverse ed assume connotazioni e significati lievemente differenti in base al contesto nel quale tale termine viene utilizzato (interoperabilità tra Enti/Amministrazioni, tra infrastrutture di telecomunicazione, tra ambienti applicativi, ecc).

Una definizione puntuale di interoperabilità è "la capacità di due o più sistemi di scambiare ed usare informazioni"

La precedente definizione evidenzia l'assenza di attività umana. In ambito informatico l'interoperabilità può quindi definirsi come la capacità di un sistema o di un prodotto di cooperare in modo pressoché automatico con altri sistemi o altri prodotti.

Affinché ciò possa avvenire deve sussistere tra i sistemi la capacità di trasmettersi reciprocamente informazioni, ovvero deve sussistere una capacità di interscambio di informazioni.

L'interscambio è quindi passo propedeutico all'interoperabilità.

I progetti di e-government hanno sovente quale finalità l'interoperabilità tra Enti/Amministrazioni, per attuare la quale è necessario sviluppare modelli di cooperazione applicativa, di gestione organizzativa, di infrastrutture e di servizi.

Il CNIPA è l'Ente competente a sovrintendere alla definizione dei principi tecnico/organizzativi da condividere fra le diverse pubbliche Amministrazioni.

In termini generali l'attività di cooperazione applicativa si esplica tramite lo scambio di messaggi i cui paradigmi fondamentali e relativi modelli possono essere approfonditi nei documenti disponibili sul sito del citato Ente .

#### **1.1 INFRASTRUTTURA TECNOLOGICA DEGLI ENTI**

Condizione necessaria perché l'Ente possa usufruire dei servizi del Sistema di Interscambio è lo scambio di messaggi mediante i servizi di rete RUPA Interdominio/ SPC (Sistema Pubblico di Connettività).

Lo scambio di messaggi e informazioni avviene utilizzando formati standard XML/SOAP e sulle specifiche della busta e-gov.

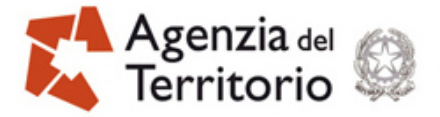

 $\overline{a}$ 

Per l'accesso ai servizi di interscambio l'Ente potrà avvalersi di una delle seguenti modalità alternative di connessione:

- o Connessione diretta ad SPC;
- o Connessione mediante rete regionale che abbia attivato il Sistema Pubblico di Connettività e Cooperazione<sup>1</sup>.

Per il prelievo dei dati, ossia per l'attivazione dei web service di interesse messi a disposizione dall'Agenzia del Territorio, gli enti dovranno dotarsi di specifici moduli client che rispettino quanto riportato nei file di descrizione dei servizi (WSDL: **W**eb **S**ervice **D**escription **L**anguage) consultabili sul sito dell' Agenzia del Territorio alle pagine dedicate ai servizi del Sistema di Interscambio ed in parte esposto nel successivo paragrafo 3.

Nei casi in cui il servizio di cooperazione preveda l'"invio" di forniture, all' Agenzia del Territorio da parte dell'Ente, ciò potrà avvenire mediante la predisposizione di web service sviluppati dagli enti secondo specifiche condivise con l'Agenzia che vi accederà tramite le proprie applicazioni client.

Lo scambio di messaggi e dati tra il Sistema dell' Agenzia del Territorio e quello degli enti è basato su servizi della tipologia "Servizio di Porta Applicativa Light" - secondo la terminologia del CNIPA tramite buste di e-government nel formato "SOAP with Attachments", preventivamente firmato elettronicamente, secondo lo standard PKCS#7.

Nei casi in cui la mole dei dati che costituiscono la fornitura lo renda necessario, è prevista la suddivisione del file da inviare in più segmenti e quindi in più buste.

<sup>1</sup> Per approfondimenti sui servizi previsti da SPC l'Ente potrà far riferimento alla documentazione disponibile sul sito del Centro Nazionale Informatica Pubblica Amministrazione (CNIPA) all'indirizzo www.cnipa.gov.it

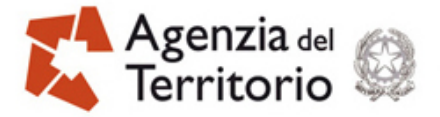

#### **2 SERVIZI DEL SISTEMA DI INTERSCAMBIO DELL'AGENZIA DEL TERRITORIO**

#### **2.1 ISCRIZIONE E FRUIZIONE DEI SERVIZI**

Per poter accedere al Sistema di Interscambio dell'Agenzia del Territorio gli Enti devono prioritariamente dare la propria adesione alla convenzione che definisce i termini contrattuali di cooperazione tra gli Enti stessi e l'Agenzia del Territorio.

Lo schema di tale convenzione sarà disponibile, sul sito internet dell'Agenzia del Territorio (http://www.agenziaterritorio.it/) unitamente al decreto del Direttore dell'Agenzia del Territorio emesso in data 13 novembre 2007 ai sensi dell'art. 59, comma 7- bis, del decreto legislativo n. 82/2005,.

Il modulo, compilato a cura dell'Ente, dovrà contenere sia le informazioni di carattere contrattuale sia di identificazione dell'Ente stesso ai fini del suo censimento e accreditamento nell'ambito degli utenti dell'Agenzia del Territorio. Nello stesso modulo devono essere indicati gli insiemi dei servizi di interesse, gli ambiti territoriali di competenza e i dati identificativi del Responsabile Tecnico del Servizio.

Condizione necessaria perché l'Ente possa usufruire dei servizi del Sistema di Interscambio è la possibilità di accedere ai servizi di rete erogati attualmente tramite RUPA Interdominio fino ad avvenuta migrazione ai nuovi servizi SPC.

Per le nuove connessioni tramite SPC l'Ente dovrà avvalersi di un collegamento di rete basato su una delle seguenti modalità di connessione:

- − connessione mediante le Community Network qualificate, istituite ordinariamente dalle Regioni in conformità alle regole tecniche SPC;
- − connessione diretta ad SPC con un collegamento di tipologia INFRANET<sup>2</sup> attraverso:
	- o i fornitori vincitori della gara multifornitore nazionale bandita dal CNIPA per la realizzazione della infrastruttura SPC $^3$ ,

 $2$  Infranet: un ambito di interconnessione che connette tra loro le singole amministrazioni sia assegnate allo stesso fornitore che, tramite la QXN, a fornitori diversi;

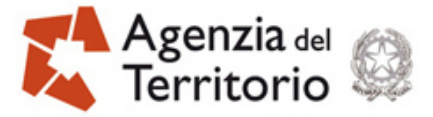

 $\circ$  i fornitori qualificati SPC<sup>2</sup>

Per consentire l'attivazione dell'Ente ai servizi di interscambio in modalità **client** è necessario:

- − comunicare gli IP address pubblici raggiungibili tramite rete interdominio con cui si presenteranno i client del servizio
- − verificare la raggiungibilità della URL https://catasto.tel.agenziaterritorio.it

Per consentire l'attivazione dell'Ente ai servizi di interscambio in modalità server è necessario comunicare all'Agenzia del Territorio la URL del servizio esposto su RUPA interdominio. Per fornire una URL raggiungibile dall'Agenzia del Territorio tramite interdominio è necessario che l'Ente abbia un indirizzo IP pubblico, dove espone il servizio e che tale indirizzo pubblico sia associato al nome presente nella URL e risolto dai DNS pubblici internet (ad esempio se il servizio viene esposto mediante la URL https://interscambiocat.ente.it, allora deve essere possibile su internet risolvere tramite DNS il nome intescambiocat.ente.it con un indirizzo pubblico raggiungibile tramite interdominio (ad esempio classe 80.253.x.y).

L'Agenzia del Territorio, successivamente alla fase di censimento e accreditamento provvede a definire il profilo autorizzativo dell'Ente e assegna i parametri di accesso secondo le regole del sistema di controllo dell'Agenzia del Territorio.

A garanzia dell'autenticità dell'utente/mittente e dell'integrità delle richieste pervenute si richiede che ciascun Ente utilizzi un certificato di firma elettronica per lo scambio dei dati e credenziali personali (userID e password) per l'iscrizione ai servizi ed il monitoraggio dei flussi di informazione.

I dispositivi di riconoscimento sono forniti dall'Agenzia del Territorio che ha adottato gli standard di sicurezza PKI per la firma dei documenti elettronici basato sulla generazione di una coppia di chiavi (pubblica e privata) che garantiscono l'autenticità e l'integrità del file inviato. Le indicazioni per la generazione delle chiavi di firma, riconosciute nel sistema informatico dell'Anagrafe Tributaria, vengono fornite dall'Agenzia del Territorio al momento dell'adesione.

 <sup>3</sup>  $3$  Si rimanda al sito del CNIPA www.cnipa.gov.it per informazioni sui servizi SPC e relativi tariffari

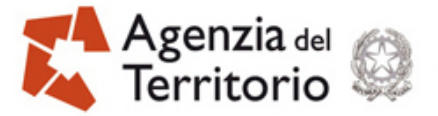

La firma dei file oggetto di interscambio è necessaria per garantire l'integrità del dato inviato e il non ripudio da parte dell'Ente che ha effettuato la fornitura.

Per poter procedere all'iscrizione dei servizi di interscambio di interesse, come descritto nel documento "Sistema di Interscambio: Inquadramento generale" citato nell'introduzione, l'Ente essendo stato autorizzato deve disporre di:

- password per accedere, mediante collegamento telematico, alle applicazioni per effettuare le iscrizioni ai servizi desiderati, i relativi parametri fra i quali necessariamente la periodicità con cui intende fruire del sevizio
- − guida operativa rilasciata dall'Agenzia del Territorio in seguito all'autorizzazione
- − certificato per la firma delle richieste di prelievo dei dati (messaggi soap) che dai propri sistemi devono richiamare i *web service* di fornitura dei dati.

Per ciascun servizio/comune a cui l'Ente richiede di iscriversi l'applicazione restituisce un progressivo identificativo del servizio ed uno slot temporale, collocabile all'inizio dell'intervallo di tempo determinato dalla periodicità richiesta, nel quale effettuare il ritiro<sup>4</sup>.

La collocazione temporale dello slot assegnato, la cui durata è attualmente di tre giorni, è determinata dalle iscrizioni già presenti e quindi dal conseguente carico del sistema e delle reti.

In tale intervallo di tempo i sistemi dell'Ente devono inviare, nelle ore notturne, le richieste di prelievo dei dati.

 $\frac{1}{4}$  Se ad esempio si è scelta una periodicità trimestrale e lo slot temporale assegnato in fase di iscrizione è 9-11 significa che l'Ente dovrà procedere al prelievo dei dati, relativi al servizio a cui si è iscritto, dal giorno 9 al giorno 11 del primo mese di ciascun trimestre (gennaio,aprile, luglio, ottobre). I dati prelevati saranno relativi al trimestre precedente.

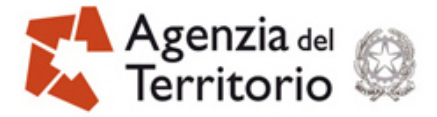

Sistema di Interscambio – Fruizione dei Servizi\_\_\_\_\_\_\_\_\_\_\_\_\_\_\_\_\_\_\_\_\_\_\_\_\_\_\_\_\_\_\_\_\_\_\_\_

### **2.1. ELENCO DEI SERVIZI DEL SISTEMA DI INTERSCAMBIO DELL'AGENZIA DEL TERRITORIO**

Rientrano in questo elenco i servizi realizzati dall'Agenzia del Territorio per consentire il prelievo dei dati catastali da parte degli enti territoriali interessati.

Le tabelle che seguono forniscono un quadro riepilogativo delle forniture/servizi fruibili attraverso il Sistema di Interscambio ed espongono per ciascun tipologia di fornitura indicata nell'allegato B al Decreto 13 novembre 2007 del Direttore dell'Agenzia del Territorio :

- il nome di ciascun servizio disponibile, nome che il Responsabile Tecnico del Servizio dovrà utilizzare in fase di iscrizione al servizio;
- il nome del WSDL, documento descrittivo del servizio, scaricabile dal sito dell'Agenzia del Territorio alle pagine dedicate ai servizi del Sistema di Interscambio.

La prima tabella contiene i servizi di interesse per tutti gli enti territoriali, la seconda quelli specifici per i comuni.

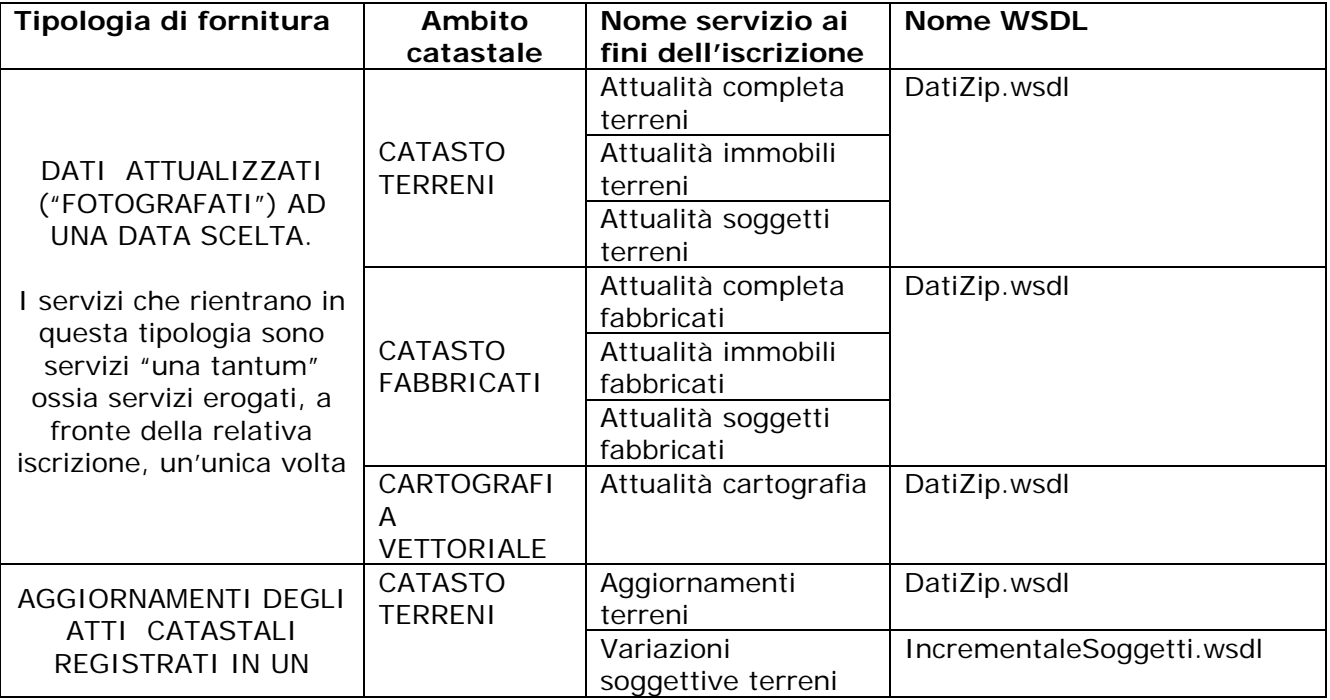

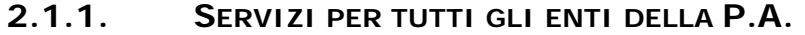

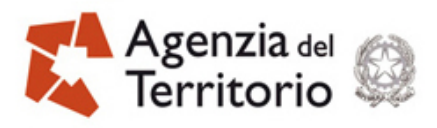

Sistema di Interscambio – Fruizione dei Servizi\_\_\_\_\_\_\_\_\_\_\_\_\_\_\_\_\_\_\_\_\_\_\_\_\_\_\_\_\_\_\_\_\_\_\_\_

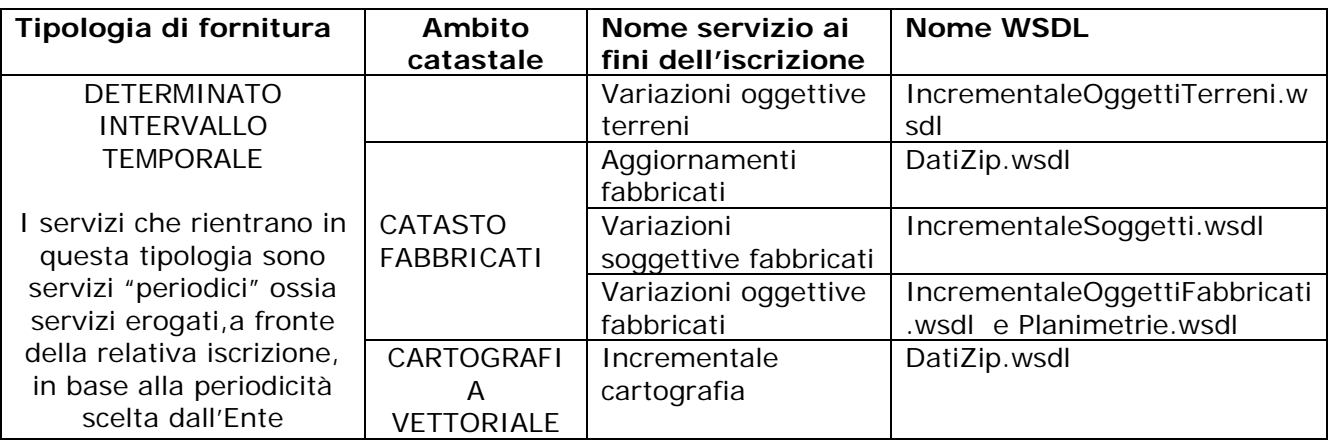

# **2.1.2. SERVIZI SPECIFICI PER I COMUNI**

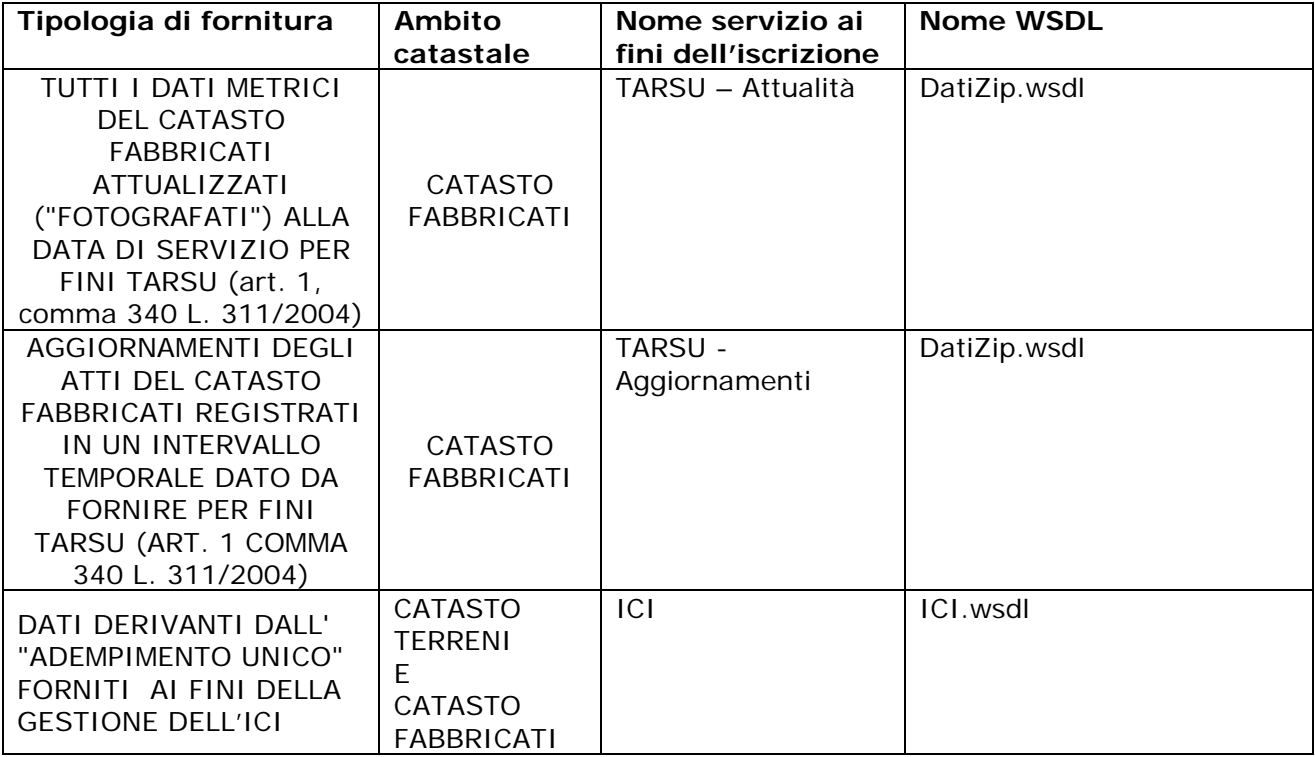

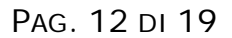

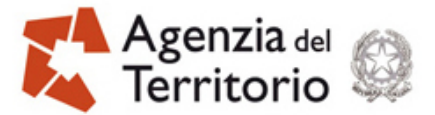

# **3. REGOLE PER LA REALIZZAZIONE DEI CLIENT PER IL PRELIEVO DELLE INFORMAZIONI ESPOSTE DAL SISTEMA DI INTERSCAMBIO DELL'AGENZIA DEL TERRITORIO**

La busta SOAP per il prelievo dei dati (in allegato **1** ne è riportato un esempio), predisposta dai moduli client realizzati dai fruitori dei servizi deve contenere:

- i dati identificativi del chiamante
- i parametri necessari ad identificare l'oggetto della richiesta
- la firma elettronica.

L'invio della busta dovrà essere effettuato nelle ore notturne ricadenti nello slot temporale che è stato attribuito all'Ente per il prelievo dei dati nella fase di iscrizione al servizio.

Il server dell'Agenzia del Territorio a cui indirizzare il messaggio è identificato dall'indirizzo esposto su SPC e verrà comunicato al Responsabile Tecnico del Servizio al momento della configurazione dei parametri di accesso.

La chiamata al servizio, effettuata secondo le modalità riportate nel wsdl corrispondente al servizio di interesse, dovrà contenere il parametro che indica la targa della provincia di destinazione della richiesta, riportata nei primi due caratteri del progressivo iscrizione. La provincia è quella dell'ufficio nel quale risiedono i dati.

Il web service attivato dalla chiamata restituisce automaticamente, ed in modalità simmetrica sincrona<sup>5</sup>, la busta SOAP di risposta. Se la richiesta è correttamente formulata ed i dati sono disponibili la busta SOAP conterrà:

- un header con l'indicazione dell'oggetto della richiesta, il progressivo ed il totale delle buste che compongono la risposta che sarà maggiore di 1 qualora i dati non potessero essere spediti in una unica busta
- un attachment contenente i dati relativi alla richiesta
- la firma elettronica.

L'allegato **2** riporta un esempio di risposta a richiesta correttamente formulata.

 $\frac{1}{5}$  La sincronicità tra richiesta e risposta è attuabile in quanto i dati da fornire sono preventivamente preparati estraendoli dai database sulla base delle caratteristiche del servizio e di alcuni parametri specificati dal Responsabile Tecnico del Servizio all'atto dell'iscrizione ai servizi di interesse.

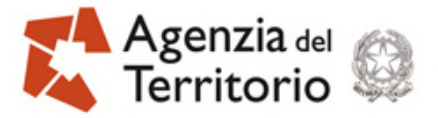

Se i dati non sono disponibili o la richiesta non è corretta la busta SOAP conterrà (esempio relativo in allegato **3**):

- un header con l'indicazione dell'oggetto della richiesta ed un messaggio esplicativo del motivo dell'assenza dei dati
- la firma elettronica.

In sintesi l'Ente deve disporre di moduli software per effettuate le seguenti operazioni:

- preparazione del file XML contenente i dati della richiesta da inviare all'Agenzia del Territorio

- apposizione della firma
- chiamata del web service corrispondente al servizio di interesse
- controllo che la risposta non sia una messaggio di errore
- verifica dell'integrità della risposta e della firma apposta dall'Agenzia del Territorio sulla busta di risposta
- verifica della validità del certificato
- lettura ed utilizzo dei dati.

Il controllo della validità del certificato dell'Agenzia del Territorio, con il quale è stata firmata la risposta, può avvenire successivamente al buon esito della verifica di congruità della firma.

Per accertare la validità del certificato possono essere effettuati, in ordine, i seguenti controlli:

- Certification Autority emittente;
- periodo di inizio validità;
- periodo di fine validità;
- Certification Revocation List (CRL).

Il recupero della CRL è compiuto eseguendo una connessione HTTP al server specificato nel parametro "CRL\_SERVER" del file di configurazione che espone la CRL dell'Agenzia del Territorio. La CRL recuperata, dopo esserne stata verificata la firma, è archiviata localmente ed avrà validità massima di un'ora, scaduta la quale, alla prima richiesta di controllo, verrà nuovamente recuperata dal server dell'Agenzia del Territorio.

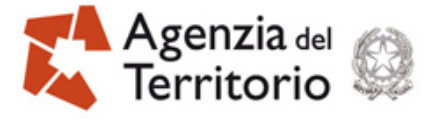

PAG. 14 DI 19

Sistema di Interscambio – Descrizione dei Servizi

### **ALLEGATO 1**

#### **"BUSTA SOAP PER LA RICHIESTA DI RITIRO DATI"**

--=\_0d8b114fa5127385b3f430518a10bbde Content-Type: text/xml; charset="UTF-8"

<?xml version="1.0" encoding="UTF-8"?>

<SOAP-ENV:Envelope xmlns:SOAP-ENV="http://schemas.xmlsoap.org/soap/envelope/" xmlns:xsd="http://www.w3.org/2001/XMLSchema" xmlns:xsi="http://www.w3.org/2001/XMLSchema-instance" xmlns:SOAP-ENC="http://schemas.xmlsoap.org/soap/encoding/" xmlns:ns4="http://www.agenziaterritorio.it/segnatura.xsd" xmlns:ns5="http://www.agenziaterritorio.it/ws.wsdl" > <SOAP-ENV:Header> <ns4:Segnatura SOAP-ENV:actor="" SOAP-ENV:mustUnderstand="1"> <ns4:Intestazione> <ns4: Identificatore> <ns4:CodiceAmministrazione></ns4:CodiceAmministrazione> <ns4:CodiceAOO></ns4:CodiceAOO> <ns4:NumeroRegistrazione></ns4:NumeroRegistrazione> <ns4:DataRegistrazione></ns4:DataRegistrazione></ns4:Identificatore> <ns4:Origine> <ns4:IndirizzoTelematico></ns4:IndirizzoTelematico> <ns4:Mittente> <ns4:Amministrazione> <ns4:Denominazione></ns4:Denominazione> <ns4:CodiceAmministrazione></ns4:CodiceAmministrazione> <ns4:Ruolo> <ns4:Denominazione>Text</ns4:Denominazione> <ns4:Identificativo></ns4:Identificativo></ns4:Ruolo></ns4:Amministrazione> <ns4:AOO></ns4:AOO></ns4:Mittente></ns4:Origine> <ns4:Destinazione> <ns4:IndirizzoTelematico></ns4:IndirizzoTelematico></ns4:Destinazione> <ns4:Oggetto></ns4:Oggetto></ns4:Intestazione></ns4:Segnatura> </SOAP-ENV:Header> <SOAP-ENV:Body> <ns5:get\_dati href="cid:582184dce8f1e487dca64132fed86e2c"/> </SOAP-ENV:Body> </SOAP-ENV:Envelope> --=\_0d8b114fa5127385b3f430518a10bbde

Content-Disposition: signed\_out\_1.p7m Content-Type: text/xml Content-ID: <582184dce8f1e487dca64132fed86e2c>

MIME-Version: 1.0 Content-Type: multipart/signed; protocol="application/x-pkcs7-signature"; micalg=sha1; boundary="---- 9904828555E361AEB48F7D0C5AB90C33"

This is an S/MIME signed message

------9904828555E361AEB48F7D0C5AB90C33 Content-Type: text/plain

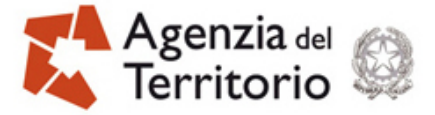

<DatiIn><Iscrizione>XX000000009</Iscrizione><DataIniziale>2004-05- 01</DataIniziale><N\_File>1</N\_File></DatiIn> ------9904828555E361AEB48F7D0C5AB90C33 Content-Type: application/x-pkcs7-signature; name="smime.p7s" Content-Transfer-Encoding: base64 Content-Disposition: attachment; filename="smime.p7s"

MIIFvgYJKoZIhvcNAQcCoIIFrzCCBasCAQExCzAJBgUrDgMCGgUAMAsGCSqGSIb3 DQEHAaCCA78wggO7MIICo6ADAgECAgELMA0GCSqGSIb3DQEBBQUAMGgxCzAJBgNV BAYTAml0MR8wHQYDVQQKExZBZ2VuemlhIGRlbCBUZXJyaXRvcmlvMRswGQYDVQQL ExJTZXJ2aXppIFRlbGVtYXRpY2kxGzAZBgNVBAMTEkNBIFRlcnJpdG9yaW8gVGVz dDAeFw0wMzEwMjAxMjQ5MTdaFw0wNTEwMjAyMzU5MDBaMGYxHzAdBgNVBAoTFkFn ZW56aWEgZGVsIFRlcnJpdG9yaW8xGzAZBgNVBAsTElNlcnZpemkgVGVsZW1hdGlj aTELMAkGA1UEBhMCaXQxGTAXBgNVBAMTEEFBQUJCQjAwMDAwWjAwMFowgZ8wDQYJ KoZIhvcNAQEBBQADgY0AMIGJAoGBANfgv0+9uPpnO+s2TuQViPuvjQHNuoV4aOKL mv2w4MkEWkdt18eGGM6uYpJpYzZ9kQAWOhbfEBfZopziL2NvoYGWLhSmUDsGMAGX 9S4UQ4YaVvWx01S3xS+Y7nJuayr5rLn6sa+gHFBDaZgWppy21tmpXLjRY8VE8fP1 0/O8ksf/AgMBAAGjgfUwgfIwHwYDVR0jBBgwFoAU7g91UoIelHY/aDO6aXJAhtq5 KhMwDgYDVR0PAQH/BAQDAgZAMB0GA1UdDgQWBBS42GaEJXQ+zS3KOJLWhXYzAkND OjCBnwYDVR0fBIGXMIGUMIGRoIGOoIGLhoGIbGRhcDovL2NhZHMudGVycml0b3Jp by5maW5hbnplLml0L2NuPUNBJTIwVGVycml0b3JpbyxvdT1TZXJ2aXppJTIwVGVs ZW1hdGljaSxvPUFnZW56aWElMjBkZWwlMjBUZXJyaXRvcmlvLGM9aXQ/Y2VydGlm aWNhdGVyZXZvY2F0aW9ubGlzdDANBgkqhkiG9w0BAQUFAAOCAQEAKzAo58fvnPYw b9SurnspfhRboi1ndDLzVF6OpdaqD1Lr4B2/R80lGJMsfszyRpR9vmNgfJtGZZmT 0aleaiK4blvkuHZ+C6PK8+LO1MPy3FI2nrTWfZi715lud7D08mTOGVUjEZAq5tgS X75+g1JABphFrqwFDxL6DAZ7b02U95xVa2iM54ff/50NT98eIcsxxwIjtDcAgGwH jLkXbD3h0/tzzMeg6/szc/tqXVwltwAeBULp4UwD1KiXUdh1nPImqKITquHvTUUH aF5EO6xRPXkrZI+GnMcd+ry3A83pvsfGv59QschD0G4l5ROuE1zWW7uF34lxwskb N+Z6I4wRWzGCAccwggHDAgEBMG0waDELMAkGA1UEBhMCaXQxHzAdBgNVBAoTFkFn ZW56aWEgZGVsIFRlcnJpdG9yaW8xGzAZBgNVBAsTElNlcnZpemkgVGVsZW1hdGlj aTEbMBkGA1UEAxMSQ0EgVGVycml0b3JpbyBUZXN0AgELMAkGBSsOAwIaBQCggbEw GAYJKoZIhvcNAQkDMQsGCSqGSIb3DQEHATAcBgkqhkiG9w0BCQUxDxcNMDQwNjE0 MDgzNTU1WjAjBgkqhkiG9w0BCQQxFgQU5X1yPvVGrusQbq6ekxZFFONRNpUwUgYJ KoZIhvcNAQkPMUUwQzAKBggqhkiG9w0DBzAOBggqhkiG9w0DAgICAIAwDQYIKoZI hvcNAwICAUAwBwYFKw4DAgcwDQYIKoZIhvcNAwICASgwDQYJKoZIhvcNAQEBBQAE gYDIQwxoKQezfs++t+689d2ql27KtH0VeVwkgWnfxJ4G4xr5rjXcQr4glmj5lt23 +qDmtZP3orQ95skg9FxL2x2DoJgrPamVxzGbF9/0Zl5FUKyTuoa0PiC2gPw0r82X 4N/QcU5lVX09eM5b5vo7hDMmYF2qfydTDrR4brTGrwm1vA==

------9904828555E361AEB48F7D0C5AB90C33--

--=\_0d8b114fa5127385b3f430518a10bbde--

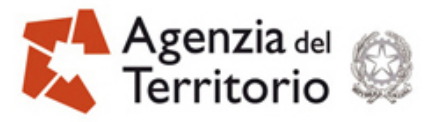

### **ALLEGATO 2**

#### **"BUSTA SOAP CONTENENTE I DATI"**

HTTP/1.1 200 OK Content-Type: multipart/related; type="text/xml"; boundary="=\_9d1250cb2c7d3091400decc97af42f0a" Server: PEAR-SOAP 0.7.1 Content-Length: 78762

--=\_9d1250cb2c7d3091400decc97af42f0a Content-Type: text/xml; charset="UTF-8"

<?xml version="1.0" encoding="UTF-8"?>

<SOAP-ENV:Envelope xmlns:SOAP-ENV="http://schemas.xmlsoap.org/soap/envelope/" xmlns:xsd="http://www.w3.org/2001/XMLSchema" xmlns:xsi="http://www.w3.org/2001/XMLSchema-instance" xmlns:SOAP-ENC="http://schemas.xmlsoap.org/soap/encoding/" xmlns:ns4="http://www.agenziaterritorio.it/segnatura.xsd" xmlns:ns5="http://www.agenziaterritorio.it/ws.wsdl" SOAP-ENV:encodingStyle="http://schemas.xmlsoap.org/soap/encoding/"> <SOAP-ENV:Header> <ns4:Segnatura> <ns4:Intestazione> <ns4:Identificatore> <ns4:CodiceAmministrazione xsi:type="xsd:string"></ns4:CodiceAmministrazione> <ns4:CodiceAOO xsi:type="xsd:string"></ns4:CodiceAOO> <ns4:NumeroRegistrazione xsi:type="xsd:string"></ns4:NumeroRegistrazione> <ns4:DataRegistrazione xsi:type="xsd:string"></ns4:DataRegistrazione></ns4:Identificatore> <ns4:Origine> <ns4:IndirizzoTelematico xsi:type="xsd:string"></ns4:IndirizzoTelematico> <ns4:Mittente> <ns4:Amministrazione> <ns4:Denominazione xsi:type="xsd:string"></ns4:Denominazione> <ns4:CodiceAmministrazione xsi:type="xsd:string"></ns4:CodiceAmministrazione></ns4:Amministrazione> <ns4:AOO xsi:type="xsd:string">Text</ns4:AOO></ns4:Mittente></ns4:Origine> <ns4:Destinazione> <ns4:IndirizzoTelematico xsi:type="xsd:string"></ns4:IndirizzoTelematico></ns4:Destinazione> <ns4:Oggetto xsi:type="xsd:string"></ns4:Oggetto></ns4:Intestazione></ns4:Segnatura> </SOAP-ENV:Header> <SOAP-ENV:Body> <ns5:get\_datiResponse>

<return1 href="cid:bcb8bd740957a7b6222b473750f19e3c"/></ns5:get\_datiResponse> </SOAP-ENV:Body> </SOAP-ENV:Envelope>

--=\_9d1250cb2c7d3091400decc97af42f0a Content-Disposition: LOB\_GnPMwL Content-Type: text/plain Content-ID: <bcb8bd740957a7b6222b473750f19e3c>

MIME-Version: 1.0 Content-Type: multipart/signed; protocol="application/x-pkcs7-signature"; micalg=sha1; boundary="---- 129AB5BB037F0B81F55895F1B2AC3610"

This is an S/MIME signed message

------129AB5BB037F0B81F55895F1B2AC3610

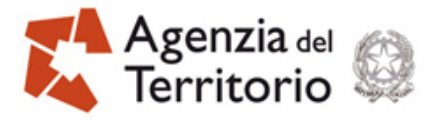

Content-Type: text/plain

<?xml version="1.0" encoding="ISO-8859-1"?><DatiOut

xmlns="http://www.agenziaterritorio.it/IncrementaleOggettiTerreni.xsd"><DatiRichiesta><Iscrizione>**XX**0000 00030</Iscrizione><DataIniziale>2005-12-

01</DataIniziale><N\_File>1</N\_File><N\_File\_Tot>1</N\_File\_Tot>

</DatiRichiesta><DatiPresenti><Particelle><Particella><CodComune>**XNNN**</CodComune><Sezione> </Sezione>

<IDImmobile>111038</IDImmobile><TipoImmobile>T</TipoImmobile><Progressivo>2</Progressivo><Iden tificativiParticella><Foglio>3</Foglio><Numero>00240</Numero>

</IdentificativiParticella><CaratteristicheParticella><Qualita>998</Qualita><Classe>00</Classe></Caratteri sticheParticella>

<Reddito><FlagReddito>0</FlagReddito><FlagPorzione>0</FlagPorzione><FlagDeduzioni>0</FlagDeduzioni >

<RedditoDominicaleInEuro>0</RedditoDominicaleInEuro><RedditoAgrarioInEuro>0</RedditoAgrarioInEuro>< /Reddito>

<DatiGenerazione><DataEfficacia>06122005</DataEfficacia><DataRegistrazione>06122005</DataRegistrazi one><TipoNota>F</TipoNota><CodiceCausale>FRZ</CodiceCausale>

<NumeroNota>134495</NumeroNota><ProgressivoNota>001</ProgressivoNota><AnnoNota>2005</AnnoNo ta><IDMutazioneIniziale>1009419</IDMutazioneIniziale>

</DatiGenerazione><Partita>0000000</Partita></Particella><Particella><CodComune>

XNNN</CodComune><Sezione> </Sezione>

<IDImmobile>702608</IDImmobile><TipoImmobile>T</TipoImmobile><Progressivo>1</Progressivo><Iden tificativiParticella><Foglio>3</Foglio>

<Numero>01162</Numero></IdentificativiParticella><CaratteristicheParticella><Qualita>1</Qualita><Class e>02</Classe><Are>1</Are>

<Centiare>45</Centiare></CaratteristicheParticella><Reddito><FlagReddito>0</FlagReddito><FlagPorzione >0</FlagPorzione>

<FlagDeduzioni>0</FlagDeduzioni><RedditoDominicaleInEuro>.9</RedditoDominicaleInEuro><RedditoAgrari oInEuro>.6</RedditoAgrarioInEuro></Reddito>

<DatiGenerazione><DataEfficacia>06122005</DataEfficacia><DataRegistrazione>06122005</DataRegistrazi one><TipoNota>F</TipoNota>

<CodiceCausale>FRZ</CodiceCausale><NumeroNota>134495</NumeroNota><ProgressivoNota>001</Progre ssivoNota><AnnoNota>2005</AnnoNota>

<IDMutazioneIniziale>1009419</IDMutazioneIniziale></DatiGenerazione></Particella></Particelle></DatiPre senti></DatiOut>

------129AB5BB037F0B81F55895F1B2AC3610

Content-Type: application/x-pkcs7-signature; name="smime.p7s" Content-Transfer-Encoding: base64

Content-Disposition: attachment; filename="smime.p7s"

MIIFvQYJKoZIhvcNAQcCoIIFrjCCBaoCAQExCzAJBgUrDgMCGgUAMAsGCSqGSIb3 DQEHAaCCA8IwggO+MIICpqADAgECAgIR+DANBgkqhkiG9w0BAQUFADBjMQswCQYD VQQGEwJpdDEfMB0GA1UEChMWQWdlbnppYSBkZWwgVGVycml0b3JpbzEbMBkGA1UE CxMSU2Vydml6aSBUZWxlbWF0aWNpMRYwFAYDVQQDEw1DQSBUZXJyaXRvcmlvMB4X DTA1MTEwMzE3NTEzNloXDTA3MTEwMzIzNTkwMFowbTELMAkGA1UEBhMCaXQxHzAd BgNVBAoTFkFnZW56aWEgZGVsIFRlcnJpdG9yaW8xGzAZBgNVBAsTElNlcnZpemkg VGVsZW1hdGljaTEgMB4GA1UEAxMXU2Vydml6aW8gRmlybWEgUmljZXZ1dGUwgZ8w DQYJKoZIhvcNAQEBBQADgY0AMIGJAoGBANMtfs+3thCjawvsjlXzY1df+p63KhRi bwq1wi2ql5MWgMkyZbi6kJMORVSQXULuNXzw8rU+ULVGXvEa8EG6OwZRPfUpQV2d hOkoK24UQ+r8VO+V9+qCngGXvEhyqshNGs5VQay8zgR3jKu9pHQ5DXYQ7PvRNDKW HmfPSBRiCHStAgMBAAGjgfUwgfIwHwYDVR0jBBgwFoAUWqUex3Jv8sWNl20IS4LR 6+cZBykwDgYDVR0PAQH/BAQDAgZAMB0GA1UdDgQWBBTFeqS4V0hA45YKjRt749jb I6JfpzCBnwYDVR0fBIGXMIGUMIGRoIGOoIGLhoGIbGRhcDovL2NhZHMudGVycml0 b3Jpby5maW5hbnplLml0L2NuPUNBJTIwVGVycml0b3JpbyxvdT1TZXJ2aXppJTIw VGVsZW1hdGljaSxvPUFnZW56aWElMjBkZWwlMjBUZXJyaXRvcmlvLGM9aXQ/Y2Vy dGlmaWNhdGVyZXZvY2F0aW9ubGlzdDANBgkqhkiG9w0BAQUFAAOCAQEAZ1FVuuaM QN0UgV3isxGUoVHDKKBaDZNgBP+0xCHL1nRnDAdWgbHKAlWUiOBNJlFySnKFRCYi BIJ0D6ujI6DkH+3QKJ07J7N3rqSh12IxGsrgi/bdiW6q46oZhLHzzy2C5k27fv5j QVnwN8lhepTB1YyPBL/FX+lpEGiJOGINecC+2ki/k46ZKSBpnH3UyuxuosUD/7da R8yVgEwQ4aoKFalbE6EfmBQWLIrl/fxzRvH/Guo9wkAmbigCcRou4+YcXmZA9zrB

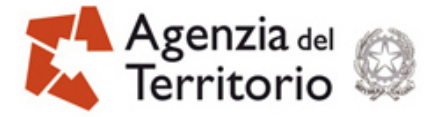

s9allvceGaH5+03UwDqgi6TooxZzTz+iqlXXMxXj5qRHkyAq7qyT3RJCsPkYj8r4 whltuldmh57k0TGCAcMwggG/AgEBMGkwYzELMAkGA1UEBhMCaXQxHzAdBgNVBAoT FkFnZW56aWEgZGVsIFRlcnJpdG9yaW8xGzAZBgNVBAsTElNlcnZpemkgVGVsZW1h dGljaTEWMBQGA1UEAxMNQ0EgVGVycml0b3JpbwICEfgwCQYFKw4DAhoFAKCBsTAY BgkqhkiG9w0BCQMxCwYJKoZIhvcNAQcBMBwGCSqGSIb3DQEJBTEPFw0wNjAxMTYx MTMyMzFaMCMGCSqGSIb3DQEJBDEWBBRSuLsKSnODou6Rs0H1d+xy2BNwgTBSBgkq hkiG9w0BCQ8xRTBDMAoGCCqGSIb3DQMHMA4GCCqGSIb3DQMCAgIAgDANBggqhkiG 9w0DAgIBQDAHBgUrDgMCBzANBggqhkiG9w0DAgIBKDANBgkqhkiG9w0BAQEFAASB gBlzVUgbcvpJV1ZO0Zo2ALWQfqwjtbPu0R+iR9g8MNiTvsVyob3+keRGWSWZxXwe 6wNe6QLs+XQqaIqbcdbrDkMJfKQFZoG4CUFHSPknjWxccyRSZaQ1Jo3mtq4VeO1T Qr6i+ItdJGE5RVYULBTucrl3Qjz8Z4kUZAZE1h0YJWX7

------129AB5BB037F0B81F55895F1B2AC3610--

--=\_9d1250cb2c7d3091400decc97af42f0a--

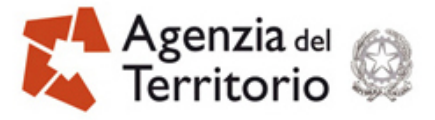

#### PAG. 19 DI 19

# **ALLEGATO 3**

#### **"BUSTA SOAP CONTENENTE MESSAGGIO DI ERRORE IN RISPOSTA"**

HTTP/1.1 500 Soap Fault Server: PEAR-SOAP 0.7.1 Content-Type: text/xml; charset=UTF-8 Content-Length: 721

<?xml version="1.0" encoding="UTF-8"?>

<SOAP-ENV:Envelope xmlns:SOAP-ENV="http://schemas.xmlsoap.org/soap/envelope/" xmlns:xsd="http://www.w3.org/2001/XMLSchema" xmlns:xsi="http://www.w3.org/2001/XMLSchema-instance" xmlns:SOAP-ENC="http://schemas.xmlsoap.org/soap/encoding/" SOAP-ENV:encodingStyle="http://schemas.xmlsoap.org/soap/encoding/"> <SOAP-ENV:Body>

<SOAP-ENV:Fault> <faultcode xsi:type="xsd:QName">SOAP-ENV:Server</faultcode> <faultstring xsi:type="xsd:string">method '{http://www.sigmater.it/ws.wsdl\}item' not defined in service</faultstring> <faultactor xsi:type="xsd:anyURI"></faultactor> <detail xsi:type="xsd:string"></detail></SOAP-ENV:Fault> </SOAP-ENV:Body> </SOAP-ENV:Envelope>